**Description:** Default int parser. **Added In:** v0.45

## **Function**

```
public class UMFConfigInt : UMFConfigParser<int>
     {
         public int DefaultValue;
         public int MinValue;
         public int MaxValue;
         public int VanillaValue;
         public bool RequiresRestart;
         public int[] AllowedValues;
        public UMFConfigInt(int defaultValue = default(int), int minValue =
default(int), int maxValue = default(int), int vanillaValue = default(int),
bool requiresRestart = false, params int[] allowedValues)
         {
             DefaultValue = defaultValue;
             MinValue = Math.Min(minValue, maxValue);
             MaxValue = Math.Max(minValue, maxValue);
             VanillaValue = vanillaValue;
            RequiredRequiresRestart = requiresRestart;
             AllowedValues = allowedValues;
         }
         public override int Parse(string value)
\overline{\mathcal{L}}if (!int.TryParse(value, out int result)) result = DefaultValue;
             return result;
 }
         public override string ToString()
\overline{\mathcal{L}} return DefaultValue.ToString();
 }
         public override string Default()
\overline{\mathcal{L}} return DefaultValue.ToString();
 }
```

```
 public override string Range()
\overline{\mathcal{L}} return (MaxValue != default(int) ? MinValue.ToString() + "," +
MaxValue.ToString() : null);
          }
          public override string Vanilla()
          {
              return (VanillaValue != default(int) ? VanillaValue.ToString() :
null);
          }
          public override string Allowed()
\overline{\mathcal{L}} return (AllowedValues.Length > 0 ? string.Join(",",
AllowedValues.Select(x => x.ToString()).ToArray()) : null);
 }
          public override string Restart()
\overline{\mathcal{L}} return RequiresRestart.ToString();
          }
     }
```
## **Usage**

//Coming soon

## **Examples**

//Coming soon

From: <https://umodframework.com/wiki/> - **UMF Wiki**

Permanent link: **[https://umodframework.com/wiki/api:umfconfig:parser\\_umfconfigint](https://umodframework.com/wiki/api:umfconfig:parser_umfconfigint)**

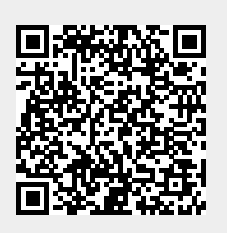

Last update: **2019/06/29 23:38**